Download Free Photoshop Cs2

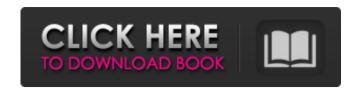

\* \*Mixed media: Although Photoshop is a graphics program, you can also use it to manipulate photographs and other media. \* \*Picasa: The free online imaging program developed by Google is a popular tool for sharing digital images. \* \*Paint Shop Pro and other drawing programs: Many of the features of an image editing program are also used in the graphics programs included in drawing applications. \* \*Page Layout: The standard page layout program. There are many variations, but all page layout programs have layouts that enable you to create pages with graphic objects such as text and images. \* \*Photo manipulation programs: There are many photo editing programs available. These programs do not offer as much control as Photoshop but can accomplish many of the same tasks. Figure 1-6: The Makeover tool in Photoshop can work wonders on a photo. Using Photoshop's Browsing Features The File Browser in Photoshop is called the Places panel and is docked at the top of the screen. It contains all of the folders and drives that you're on. Each folder or drive can be opened as a new window in the Places panel. You can then access the folder by clicking it. You may find that the tools for opening new windows in the Places panel are hard to find. The easiest way to open a window is to drag a folder, file, or any other item from the Places panel onto the Desktop or onto a folder icon. A window should open for you. There are a number of features of the Places panel that are not well explained in this book, but I cover them in more detail later in this chapter. The following sections deal with some important file types and folders. You can access any folder or drive in the Places panel simply by clicking it. You won't be able to see it until you click it, but if you have any subfolders you can access them all at once simply by clicking the main folder. You can also access other locations by double-clicking the icon. You can click the Change Location icon (the gear icon) at the top of the Places panel to see different locations, or use the Go menu item to open another location in the Places panel. Creating New Folders Creating new folders in Photoshop is a very simple process. The first step is to create a new empty folder. Select New Folder from the File menu and a new folder icon appears in the center of the current folder. You can

Download Free Photoshop Cs2 Keygen Full Version

How does Photoshop work? The first thing you should know about Adobe Photoshop is that it is not the only graphics editing program out there. Yes, it is the most popular software that professional graphic designers and photographers use daily to create images, design websites and create animations, motion graphics and animated videos. However, the most common graphics editing program for web designers is also Adobe Photoshop. Adobe Photoshop works by applying image and text editing functions to digital photographs that allow you to digitally edit images in a variety of ways. You can use tools like selections, layers, adjustment layers and so on to create the look and feel of your photo without using the paintbrush. In other words, you can use graphic design and photo editing features in an entirely new way and bring the best designs into your photos. You can also create new high-quality images by resizing images and then adding cool editing effects, editing colors or retouching a photo. The best part is that Adobe Photoshop can be applied to just about any type of image on the internet! Using Adobe Photoshop to edit images – a basic guide This guide will take you through the basic steps that you need to do to edit an image using Adobe Photoshop. Step 1 Download and install Photoshop CS6 on your computer. Step 2 Open Photoshop CS6 and open the image that you want to edit. Step 3 Click on the Layers tab to display the canvas. Use the navigation bar to navigate between the layers. Step 4 Use the rotation tool to rotate your image and see what happens. The rotation tool allows you to view your image from a different angle. Step 5 Using the selection tools, make a selection of the layer that you want to edit. For example, you can use the magic wand tool to select a part of an image. Step 6 Using the Move tool, drag the selection to move it to a different position. Step 7 Use the options in the navigation bar to make the selected layer thicker. Step 8 Choose the "Blending Mode" to apply a photo-editing effects to your selection. Step 9 To continue editing the part of the image you just moved, use the selection tools on the top toolbar. Step 10 If you are on a mac and an i- 05a79cecff

Q: Control router through C# Is it possible to control a router through C#? I want to create a portal where the user can control his router. A: When you say "control a router" do you mean to setup a firewall, which may control how its services are accessed? or to configure WAN settings, which may affect how it communicates to the internet or other devices? Check out the Windows Management Instrumentation Commands which can be used to manipulate some aspects of routers and other devices. This is probably the most flexible way to control a router. For instance: You could create a couple of processes, say "RouterControl" and "WANControl", both of which can do the following: Detect connections to the router Configure firewall settings Set WAN/LAN settings In theory you could even create different "appliances" in Windows that represent different aspect(s) of the router. The commands are PowerShell-based, but you can use the WMI classes to create objects to run the commands on. Check out for the WMI reference, article ELIZABETH, New Jersey (AP) - A New Jersey couple accused of beating a baby to death in their home, then storing the child's body in a freezer for a year and disposing of the remains in two trash bags may have been helped by a friend who they had tried to get into the U.S. as a child, authorities said. Authorities say the couple, who were arrested late Monday, also paid off more than \$300,000 in ransom money to secure the baby's release. Elizabeth Police Chief Thomas Comey said Monday that the boyfriend's sister agreed to take in the couple's son. The boy was born on Sept. 20, but was apparently declared dead after the defendant and his wife were arrested. Advertisement Officials say the boy's body was found in a freezer when the parents were arrested. Nancy Calise told The Courier-Post newspaper () she drove the baby's mother to the hospital in 2013 when the couple was trying to get the boy into the U.S. but that it was unclear why the couple was doing so. Authorities say

What's New In?

Battered and Naked "Battered and Naked" is a song recorded by American singer-songwriter Linda Perry for her second studio album, I'm with You (1989). "Battered and Naked" was written by Perry, Mark Hudson, and Glen Ballard. It was released as the album's third single on July 31, 1990, by Columbia Records. Background and composition Perry wanted to release the song as the third single from her second studio album I'm with You (1989), but her record label didn't like the idea. In the year after the release of I'm with You, Perry formed a band and signed with Columbia Records. She recorded "Battered and Naked" and eleven other tracks for her debut studio album. "Battered and Naked" was released as the first single from I'm with You in 1989, and it reached number two in the United States, becoming Perry's first top 10 single. It was issued as a promotional single by Columbia. "Battered and Naked" was written by Linda Perry, Mark Hudson and Glen Ballard. It is a synthpop/New wave song. In the music video, Perry is seen dancing on a beach with another woman wearing a fur coat. A single cover version of the song was performed by Michelle Branch in the concert film "MTV Unplugged in New York" (2009). Promotion In 1989, Perry performed "Battered and Naked" as a live cut on the song "Love Songs", an album in which several singles were selected with their edited version. The performance was released in the single's promotional video and in various music video collections. It became a live favorite for Perry. The song is included on Perry's live album Linda Perry: Live from the Paradiso (1989). References External links Category:1989 singles Category:Linda Perry songs Category:Songs written by Glen Ballard Category:Songs written by Mark Hudson (musician) Category:New wave ballads Category:Synthpop ballads Category:1989 songs Category:New wave ballads Category:Rock ballads Category: Columbia Records singles Category: 1990 singles Fury (album) Fury is the fifth studio album by American rock band Deftones. It was released on April 14, 2006. It is the band's first album to feature Trent Reznor, who appeared in the song "The Good Life". The album

**System Requirements For Download Free Photoshop Cs2:** 

https://www.thegeneralpost.com/wp-content/uploads/2022/07/raisco.pdf

Minimum: OS: Microsoft Windows Vista SP1 or later Processor: Intel Core 2 Duo or AMD Athlon 64 X2 Memory: 2 GB RAM Graphics: DirectX 9.0-compatible GPU with 256 MB or more video memory DirectX: Version 9.0c Hard disk space: 10 GB Network: Broadband Internet connection Recommended: OS: Microsoft Windows 7 SP1 or later Processor: Intel Core i5-2520M or AMD Phenom II X2 5200

https://demo.digcompedu.es/blog/index.php?entryid=6222
https://motofamily.com/101-best-elegant-fonts-to-free-download/
https://lookup-ministries.com/2022/07/01/how-to-locate-adobe-photoshop-7-0-serial-key/
https://www.peyvandmelal.com/wp-content/uploads/2022/07/download\_social\_media\_custom\_shapes\_for\_photoshop.pdf
https://4g65.com/presets-for-cinematic-action-editing-in-photoshop/
https://www.lavozmagazine.com/advert/download-photoshop-express-mod-apk-8-2-972-premium-unlocked/
https://coolbreezebeverages.com/30503-2/
http://pixelemon.com/3d-text-effect-free/
http://www.kengerhard.com/free-download-photoshop-cs6-invisibility-plug-ins-r5/
https://community.thecityhubproject.com/upload/files/2022/07/6lzLoSaEKudLnFtutt8v\_01\_41fc9ee59c962915b828e363fadf11c9\_file.pdf
https://www.dernieredispo.com/wp-content/uploads/2022/07/verbjann.pdf
https://topnotchjobboard.com/system/files/webform/resume/apryule767.pdf

https://fuckmate.de/upload/files/2022/07/zfDgnryRsMLTpmRWH59U\_01\_41fc9ee59c962915b828e363fadf11c9\_file.pdf
http://mycontractors.net/wp-content/uploads/2022/07/download\_adobe\_photoshop\_express\_premium\_24509\_apk\_full\_unlo.pdf
https://pianoetrade.com/wp-content/uploads/2022/07/Download\_Photoshop\_CC2014\_The\_Best\_Way\_to\_Run\_Free.pdf
https://wakandaplace.com/wp-content/uploads/2022/07/cd\_jewel\_case\_template\_photoshop\_free\_download.pdf
https://movingbay.com/wp-content/uploads/2022/07/aleiabi.pdf
https://horley.life/how-to-get-adobe-photoshop-cc-2019/

/ 4